<span id="page-0-0"></span>Core  $C_{++}$  2023

# Understanding user namespaces

Michael Kerrisk, man7.org © 2023 6 June 2023, Tel Aviv-Yafo, Israel

mtk@man7.org

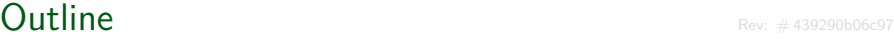

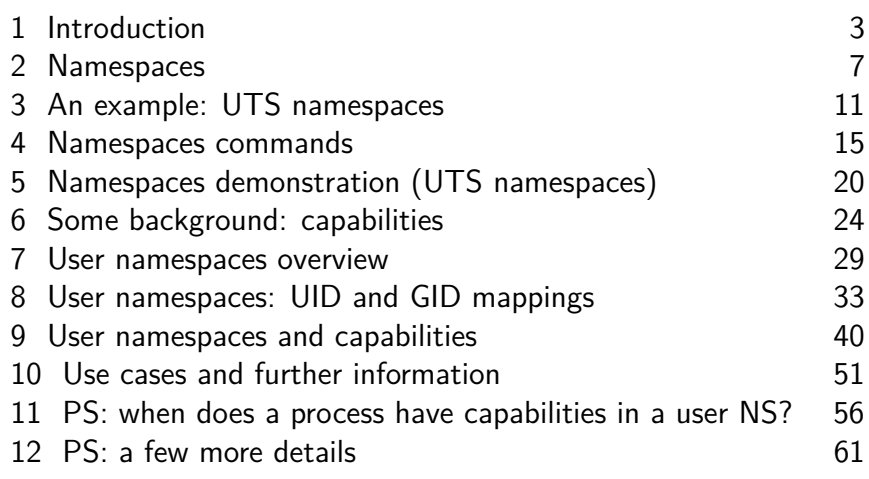

#### <span id="page-2-0"></span>**Outline**

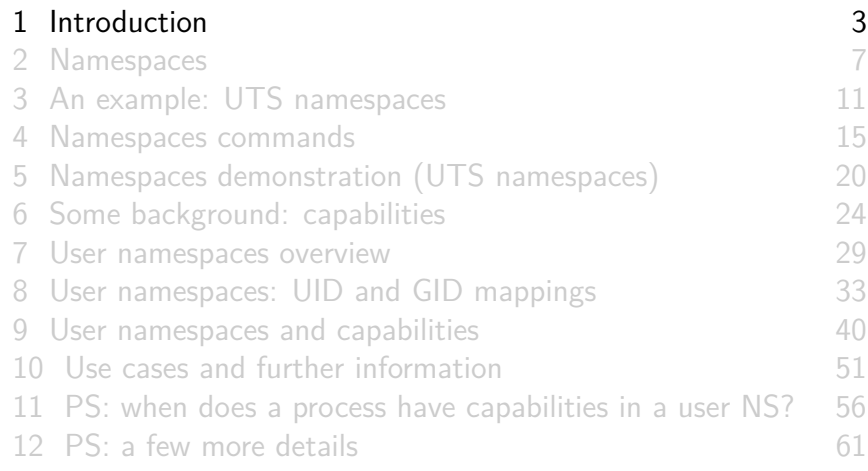

## Why is this interesting?

- User namespaces are cornerstone of unprivileged containers
	- But also many other Linux tools
		- Flatpak / Snap
		- Firejail
		- Modern browser sandboxes
		- Etc.

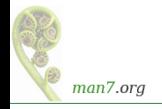

#### Who?

- **•** Linux *man-pages* project
	- <https://www.kernel.org/doc/man-pages/>
		- Approx. 1060 pages documenting syscalls and C library
	- **Contributor since 2000**
	- Maintainer 2004-2020
	- Comaintainer 2020-2021
- I wrote a book
- **•** Trainer/writer/engineer <http://man7.org/training/>
- mtk@man7.org, @mkerrisk

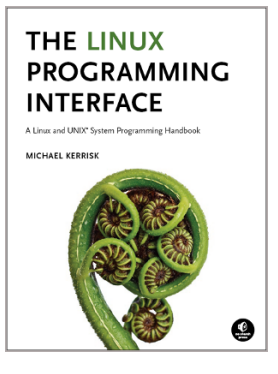

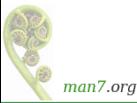

#### Time is short

- Normally, I would spend several hours on this topic
- Many details left out, but I hope to convey the big picture
- We'll go fast

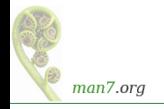

### <span id="page-6-0"></span>**Outline**

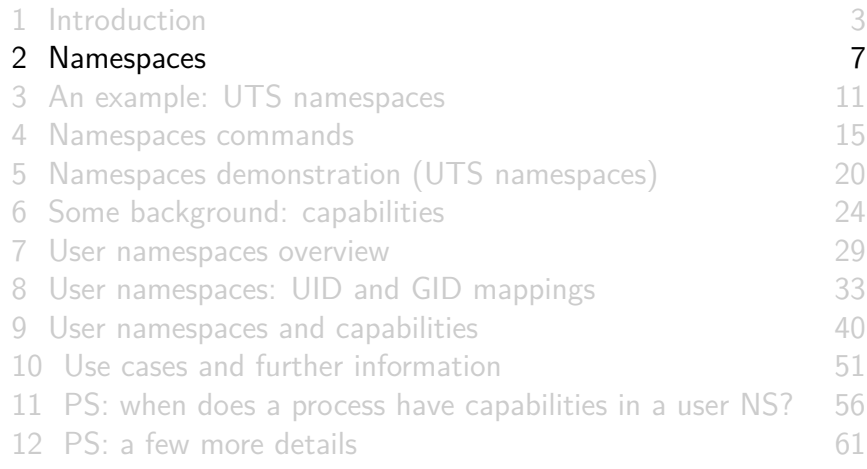

#### **Namespaces**

- Before looking specifically at user namespaces, what is a namespace (NS) more generally?
- A namespace "wraps" some global system resource to provide resource isolation
- Linux supports multiple NS types
	- Eight currently, and counting...

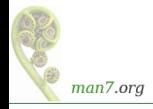

### Each NS isolates some kind of resource(s)

- Each NS type isolates some kind of resource(s):
	- **UTS** NSs: isolate system identifiers (e.g., hostname)
	- **Mount** NSs: isolate mount point list
	- **IPC** NSs: isolate interprocess communication resources
	- **PID** NSs: isolate PID number space
	- **Network** NSs: isolate NW resources
		- Firewall & routing rules, socket port numbers, /proc/net, /sys/class/net, ...
	- And so on....

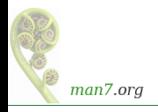

- For each NS type:
	- Multiple **instances** of NS may exist on a system
	- At system boot, there is one instance of each NS type–the **initial namespace**
	- A process resides in one NS instance (of each of NS types)
	- To processes inside NS instance, it appears that only they can see/modify corresponding global resource
		- (They are unaware of other instances of resource)
- This is a bit abstract so far; let's look at concrete example...

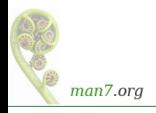

## <span id="page-10-0"></span>**Outline**

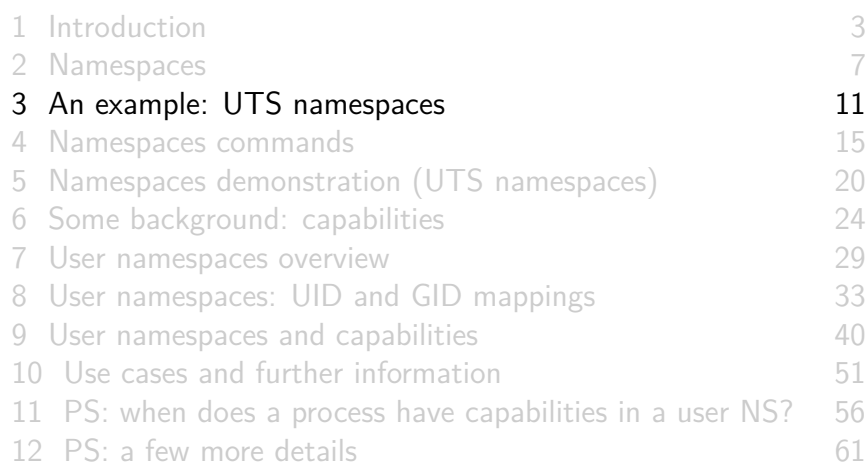

#### UTS namespaces

- UTS NSs are simple, and so provide an easy example
- Isolate two system identifiers returned by  $uname(2)$ 
	- nodename: system hostname (set by sethostname $(2)$ )
	- · domainname: NIS domain name (set by setdomainname(2))
- Container configuration scripts might tailor their actions based on these IDs
	- E.g., nodename could be used with DHCP, to obtain IP address for container
- "UTS" comes from *struct utsname* argument of *uname*(2)
	- Structure name derives from "UNIX Timesharing System"

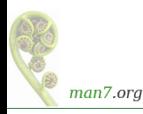

## UTS namespaces

- Running system may have multiple UTS NS instances
- Processes within single instance access (get/set) same nodename and domainname
- **•** Each NS instance has its own *nodename* and *domainname* 
	- Changes to *nodename* and *domainname* in one NS instance are invisible to other instances

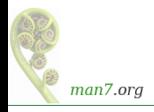

#### UTS namespace instances

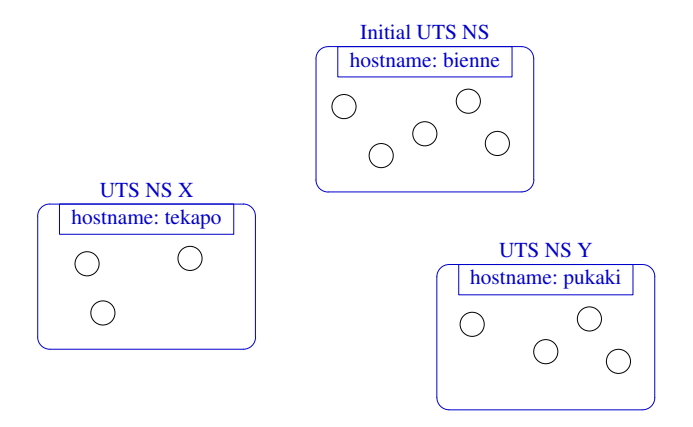

Each UTS NS contains a set of processes (the circles) which see/modify same hostname (and domain name, not shown)

### <span id="page-14-0"></span>**Outline**

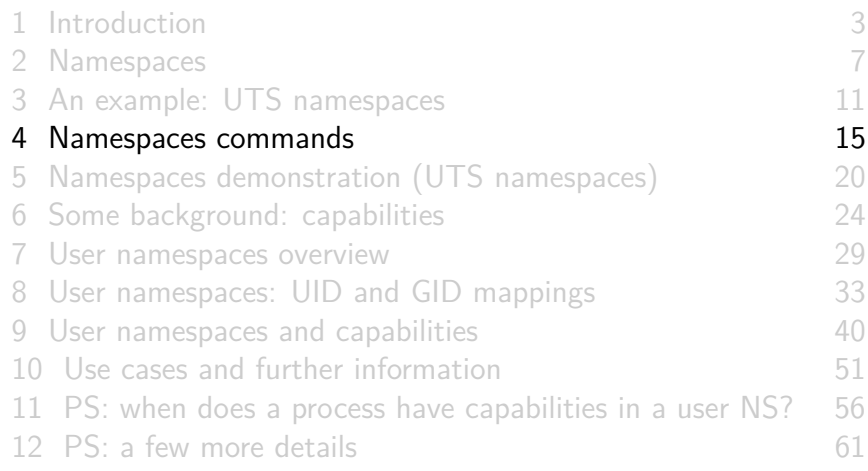

## Some "magic" symlinks

• Each process has some symlink files in /proc/PID/ns

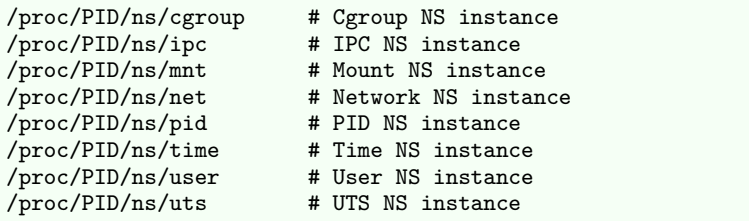

• One symlink for each of the NS types

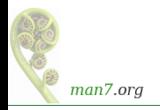

## Some "magic" symlinks

Target of symlink tells us which NS instance process is in:

\$ readlink /proc/\$\$/ns/uts **uts:[4026531838]**

• Content has form:  $ns-type: [magic-inode-#]$ 

- (*inode-#* comes from internally mounted NS filesystem)
- Various uses for these symlinks, including:
	- **If processes show same symlink target, they are in same NS**

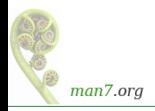

## The *unshare*(1) and *nsenter*(1) commands

There are shell commands for working with namespaces...

 $\bullet$  unshare(1) creates new NSs and executes a command in those NSs:

unshare [options] [command [arg...]]

- **e** command defaults to sh
- *nsenter(1)* steps into already existing  $NS(s)$  and executes a command:

nsenter [options] [command [arg...]]

**command defaults to sh** 

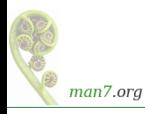

## The *unshare*(1) and *nsenter*(1) commands

#### unshare(1) and nsenter(1) have options for specifying NS types:

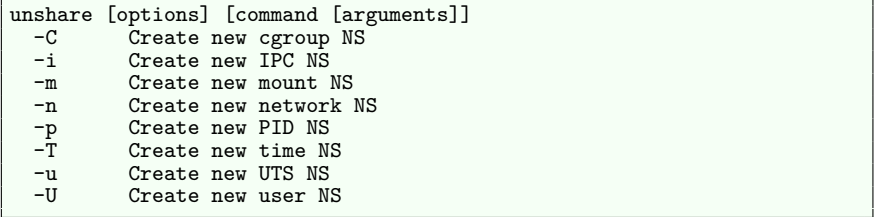

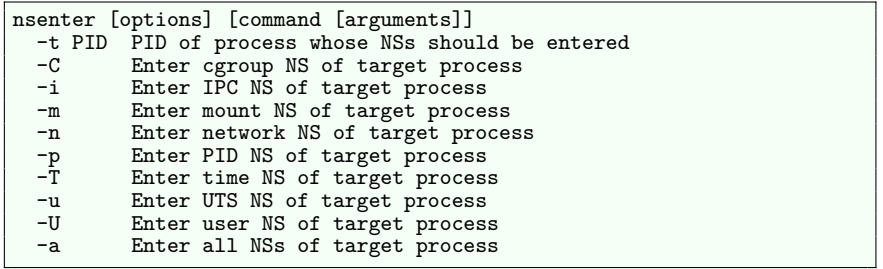

man7.org

#### <span id="page-19-0"></span>**Outline**

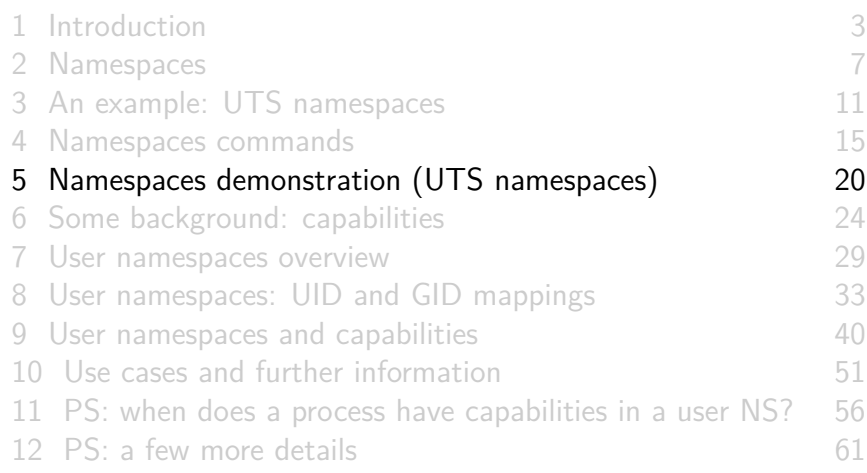

• Start two terminal windows  $(sh1, sh2)$  in initial UTS NS

sh1\$ hostname # Show hostname in initial UTS NS bienne

sh2\$ hostname bienne

 $\bullet$  In sh<sub>2</sub>, create new UTS NS, and change hostname

\$ SUDO\_PS1='sh2# ' sudo unshare **-u** bash --norc sh2# hostname langwied # Change hostname sh2# hostname # Verify change langwied

- $sudo(8)$  because we need privilege (CAP\_SYS\_ADMIN) to create a UTS NS
	- We set SUDO\_PS1 so shell has a distinctive prompt. Setting this environment variable causes  $\frac{\text{sub}}{8}$  to set PS1 for the command that it executes. (PS1 defines the prompt displayed by the shell.) The bash --norc option prevents the execution of shell start-up scripts that might modify PS1.

man7.org

 $\bullet$  In sh1, verify that hostname is unchanged:

sh1\$ hostname bienne

Compare /proc/PID/ns/uts symlinks in two shells

```
sh1$ readlink /proc/$$/ns/uts
uts:[4026531838]
```

```
sh2# readlink /proc/$$/ns/uts
uts:[4026532855]
```
**• The two shells are in different UTS NSs** 

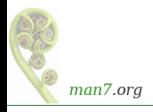

#### Demo

 $\bullet$  Discover the PID of  $sh2$ :

sh2# echo \$\$ **5912**

• From sh1, use *nsenter*(1) to create a new shell that is in same NS as  $sh2$ :

```
sh1$ SUDO_PS1='sh3# ' sudo nsenter -t 5912 -u
sh3# hostname
langwied
sh3# readlink /proc/$$/ns/uts
uts:[4026532855]
```
• Comparing the symlink values, we can see that this shell (sh3#) is in the second (sh2#) UTS NS

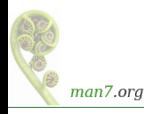

### <span id="page-23-0"></span>**Outline**

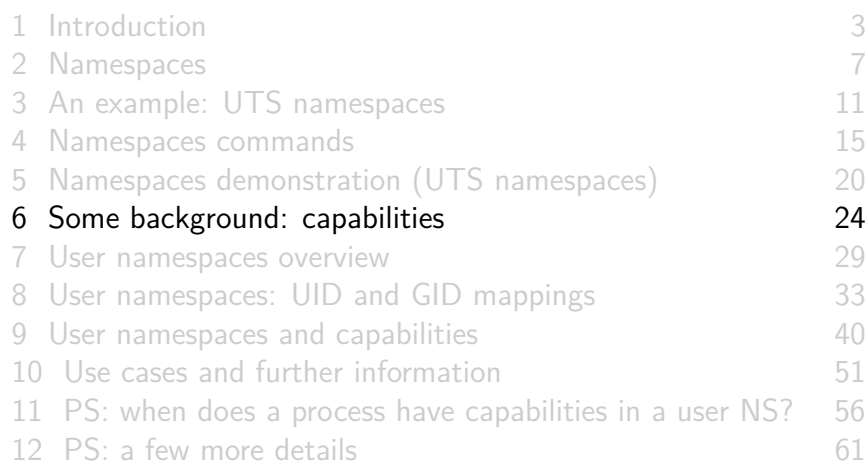

## (Traditional) superuser and set-UID-root programs

- We need a brief understanding of capabilities...
- Traditional UNIX privilege model divides users into two groups:
	- **Normal users**, subject to privilege checking based on UIDs and GIDs
	- **Superuser** (UID 0) bypasses many of those checks
- Traditional mechanism for giving privilege to unprivileged users is **set-UID-root program**

```
# chown root prog
# chmod u+s prog
```
- When executed, **process assumes UID of file owner**
	- ⇒ process gains privileges of superuser
- Powerful... but dangerous

## The traditional privilege model is a problem

- Coarse granularity of traditional privilege model is a problem:
	- E.g., say we want to give a program the power to change system time
		- Must also give it power to do **everything else** root can do
	- ⇒ **No limit on possible damage** if program is compromised
- **Capabilities** are an attempt to solve this problem

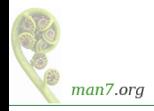

## Background: capabilities

- Capabilities: **divide power of superuser into small pieces**
	- $\bullet$  41 capabilities as at Linux 6.4 (see *capabilities*(7))
- **•** Examples:
	- CAP\_DAC\_OVERRIDE: bypass all file permission checks
	- CAP SYS ADMIN: do (too) many different sysadmin tasks
	- CAP SYS TIME: change system time
- Instead of set-UID-root programs, have programs with one/a few attached capabilities
	- Attached using setcap(8)
	- When program is executed  $\Rightarrow$  process gets those capabilities
- **•** Program is **weaker** than set-UID-*root* program
	- ⇒ **less dangerous if compromised**

#### **Summary**:

- Processes can have capabilities (**subset** of power of root)
- Programs can have attached capabilities, which are given to processes that executes those programs
- Privileged programs/processes using capabilities are less dangerous if compromised

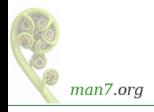

### <span id="page-28-0"></span>**Outline**

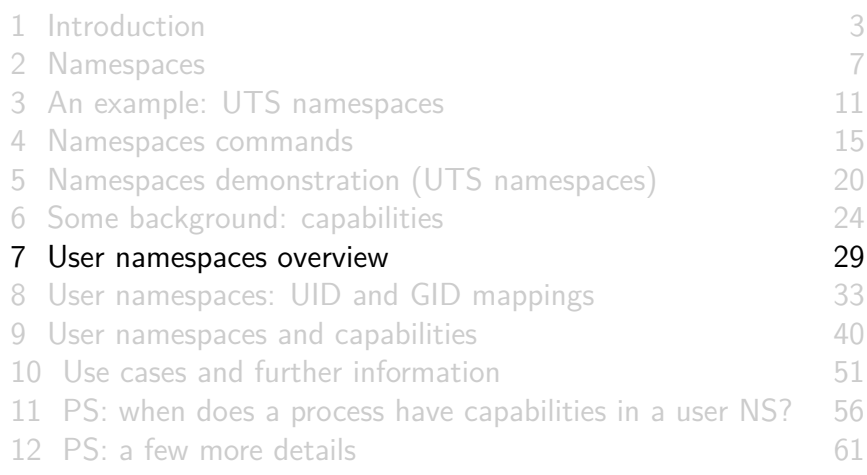

#### What do user namespaces do?

- Allow per-namespace **mappings** of UIDs and GIDs
	- I.e., process's UIDs and GIDs inside NS may be different from IDs outside NS
- Interesting use case: process has nonzero UID outside NS, and UID of 0 inside NS
	- Process has **root privileges for operations inside user NS**
		- Understanding what that means is our goal...

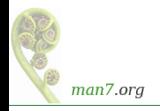

#### Relationships between user namespaces

- User NSs have a **hierarchical relationship**:
	- Each user NS (except initial user NS) has a parent user NS
- **Parent of a user NS** == user NS of process that created this user NS
- Parental relationship determines some rules about how capabilities work
	- (End slides)

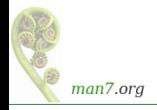

#### The first process in a new user NS has *root* privileges

- When a new user NS is created, first process in NS has **all** capabilities
	- Creation is done using unshare(1), clone(2), or unshare(2)
- That process has superuser powers!
- **...** but only inside the user NS

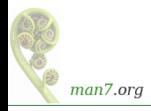

#### <span id="page-32-0"></span>**Outline**

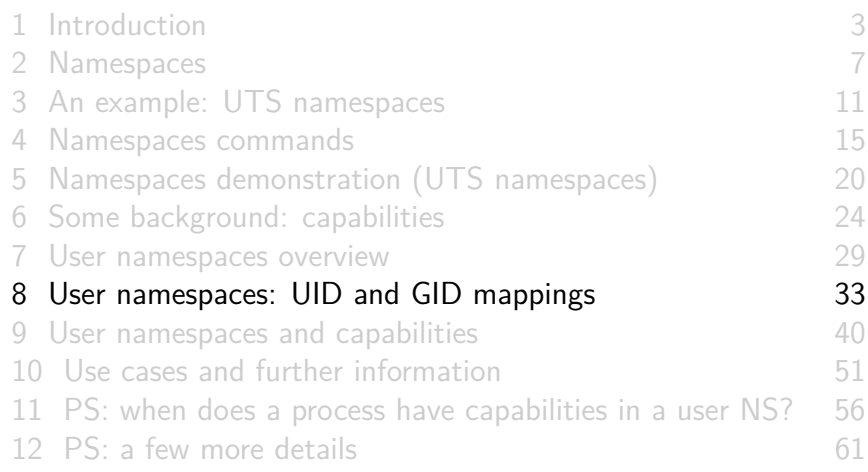

## UID and GID mappings

- One of first steps after creating a user NS is to define **UID and GID mappings** for NS
- Defined by writing to 2 files: /proc/PID/uid map and /proc/PID/gid\_map
- For security reasons, there are **many rules** governing:
	- **How** / **when** files may be updated
	- **Who** can update the files
	- Way too many details to cover here...
		- See user namespaces(7)

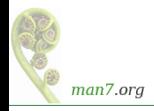

## UID and GID mappings

• Records written to/read from uid map and gid map have the form:

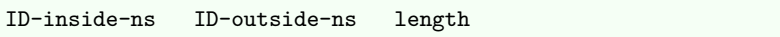

- ID-inside-ns and length define range of IDs inside user NS that are to be mapped
- *ID-outside-ns* defines start of corresponding mapped range in "outside" user NS
- Commonly these files are initialized with a single line containing "root mapping":

1000 1

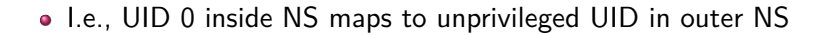

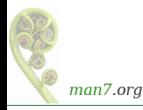

## Example: creating a user NS with "root" mappings

- $\bullet$  unshare  $-U$  -r creates user NS with root mappings
- Create a user NS with root mappings running new shell, and examine map files:

```
$ id # Show credentials in current shell
uid=1000(mtk) gid=1000(mtk) ...
$ PS1='uns2$ ' unshare -U -r bash
uns2$ cat /proc/$$/uid_map
                0 1000 1
uns2$ cat /proc/$$/gid_map
                0 1000 1
```
(\$\$ is PID of the shell)

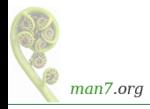

## Example: creating a user NS with "root" mappings

Examine credentials of new shell:

```
uns2$ id
uid=0(root) gid=0(root) groups=0(root) ...
```
Examine capabilities of new shell:

```
uns2$ grep -E 'CapPrm|CapEff' /proc/$$/status
CapPrm: 000001ffffffffffff # Hex bit mask
CapEff: 000001ffffffffff
```
- 0x1ffffffffff is bit mask with all capability bits set
- **e** getpcaps gives same info more readably:

```
uns2$ getpcaps $$
21135: =ep
```
'=ep' means all permitted and effective capabilities

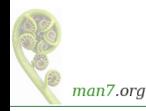

## Example: creating a user NS with "root" mappings

• Discover PID of shell in new user NS:

uns2\$ echo \$\$ 21135

From a shell in **initial user NS**, examine credentials of that PID:

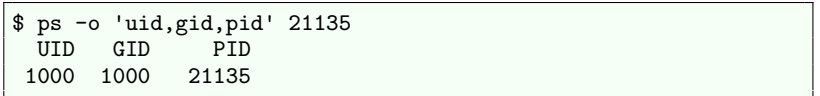

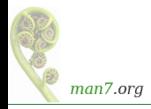

## I'm superuser, right?

- From the shell in new user NS, let's try to change the hostname
	- Requires CAP\_SYS\_ADMIN

uns2\$ hostname langwied hostname: you must be root to change the host name

- What went wrong?
	- After all, that shell has **all** capabilities
- The new shell is in new user NS, but **still resides in initial UTS NS**
	- (Remember: hostname is isolated/governed by UTS NS)
	- Let's look at this more closely...

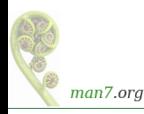

#### <span id="page-39-0"></span>**Outline**

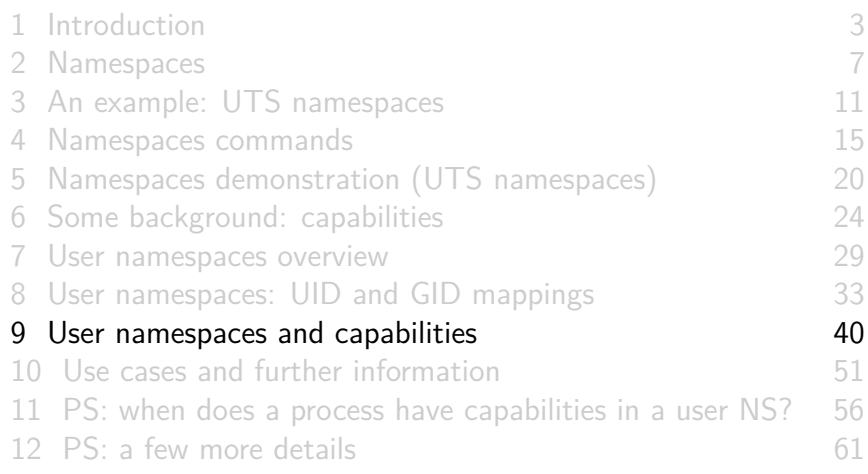

- Kernel grants **all** capabilities to initial process in new user NS of capabilities
- But, those capabilities are available **only for operations on objects governed by the new user NS**
	- **But what does that mean?**

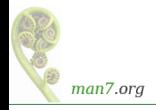

- We've already seen that:
	- There are a number of NS types
	- Each NS type governs some global resource(s); e.g.:
		- UTS: hostname
		- Mount: mount list
		- Network: IP routing tables, port numbers, /proc/net, ...
- Adding to this: **each nonuser NS instance is owned by some user NS instance**
	- When creating new nonuser NS, kernel marks that NS as owned by **user NS of process creating the new NS**
- If a process operates on resources governed by nonuser NS:
	- Permission checks are done according to that **process's capabilities in user NS that owns the nonuser NS**

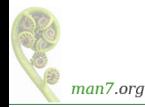

To illustrate, let's look at set-up resulting from command:

#### unshare  $-Vr$  -u  $<$ prog>

(Create process running *prog* in new user NS with root mappings  $+$  new UTS NS)

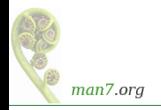

#### User namespaces and capabilities–an example

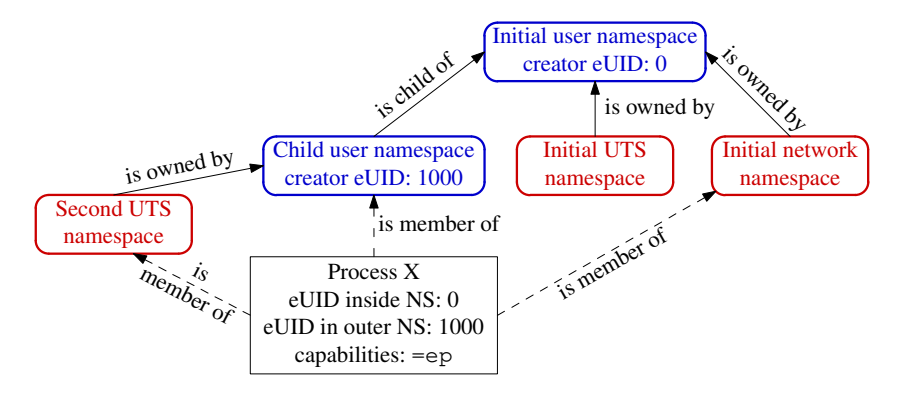

- X is in new user NS, with root mappings, has all capabilities
- X is in a new UTS NS, which is owned by new user NS
- X is in initial instance of all other NS types (e.g., NW NS)

#### User namespaces and capabilities–an example

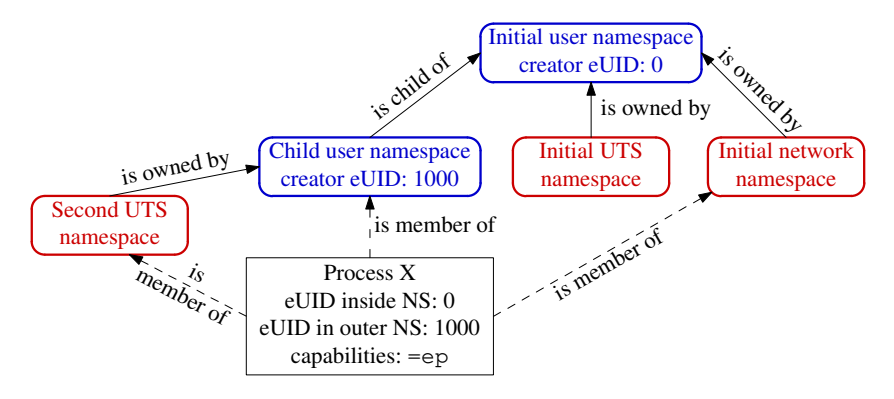

- Suppose X tries to change hostname (CAP\_SYS\_ADMIN)
- X is in second **UTS** NS
- Privilege checked according to X's capabilities in user NS that owns that UTS NS  $\Rightarrow$  succeeds (X has capabilities in that user  $NS$ )

#### User namespaces and capabilities–an example

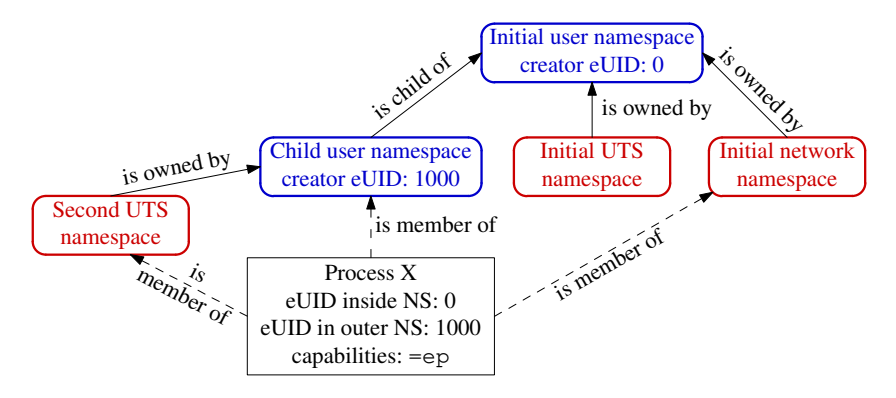

- Suppose X tries to turn NW device  $up/down$  ( $cap_{NET\_ADMIN}$ )
- X is in initial **network** NS
- Privilege checked according to X's capabilities in user NS that owns network  $NS \Rightarrow$  attempt fails (no capabilities in initial user  $NS$ )

## Containers and namespaces

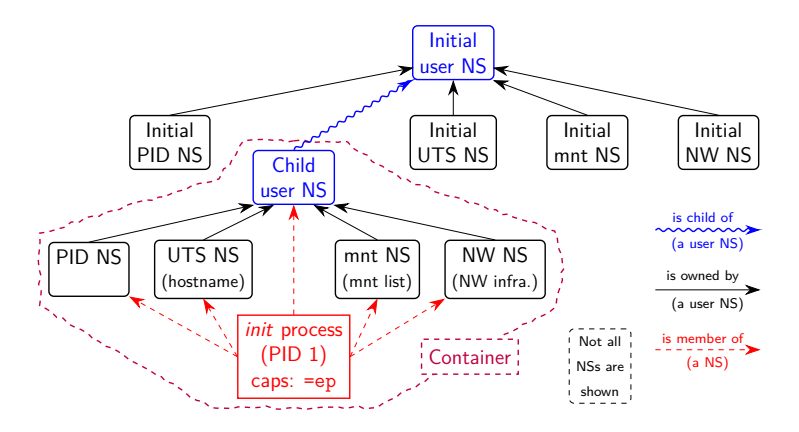

- "Superuser" process in a container has **root power over resources governed by non-user NSs owned by container's user NS**
- And does **not** have privilege in outside user NS
	- (E.g., can't change mounts seen by processes outside container)

man7.org

#### Discovering namespace relationships

- There are APIs to discover:
	- Parental relationships between user NSs
	- Ownership relationships between user NSs
	- $\bullet$  See *ioctl\_ns(2)*
- Code example: namespaces/namespaces of.go
	- Shows NS memberships of specified processes, in context of user NS hierarchy
	- Better example: <https://github.com/TheDiveO/lxkns>

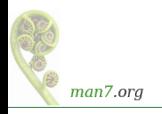

#### Demo: effect of capabilities in a user NS

Create a shell in new user and UTS NSs:

```
$ unshare -Ur -u bash
# getpcaps $$
                         353: =ep # Shell has all capabilities in its user NS
```
Since this shell has all capabilities in user NS that owns its UTS NS, we can change hostname:

```
# hostname
bienne
# hostname langwied
# hostname
langwied
```
But, this shell is in a network NS owned by **initial** user NS, and so can't turn a NW device down:

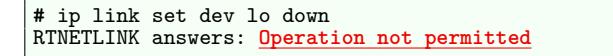

man7.org

## Discovering namespace relationships

• Inspect with namespaces/namespaces of go program:

```
$ echo $$ # PID of a shell in initial user NS
327
$ go run namespaces_of.go --namespaces=net,uts 327 353
user {4 4026531837} <UID: 0>
        [ 327 ]
   net {4 4026532008}
            [ 327 353 ]
   uts {4 4026531838}
            [ 327 ]
   user {4 4026532760} <UID: 1000>
            [ 353 ]
       uts {4 4026532761}
                [ 353 ]
```
- Indentation indicates user NS ownership  $/$  parental relationship between user NSs
- Shells are in same network NS, but different UTS+user NSs
- Second UTS NS is owned by second user NS

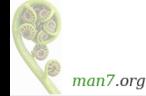

•  $\{\ldots\}$  shows unique NS identifier (device ID + inode  $\#$ )

#### <span id="page-50-0"></span>**Outline**

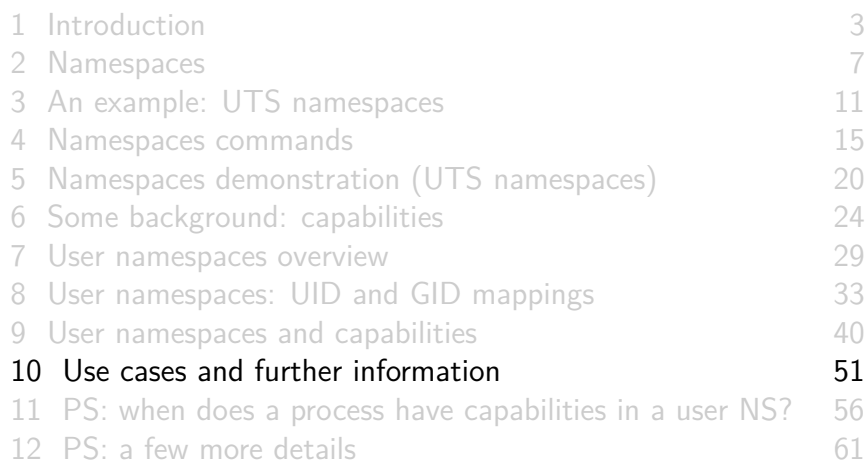

User NSs permit many interesting applications; for example:

- **Running Linux containers without root privileges**
	- Docker, LXC
- Chrome-style **sandboxing of browser renderer process**
	- Sandbox renderer process, because it is an attack target
	- Formerly, use of set-UID-root helpers was required
	- <https://chromium.googlesource.com/chromium/src/+/master/docs/design/sandbox.md>
- User NS with single UID identity mapping  $\Rightarrow$  no superuser possible!
	- E.g., uid\_map: 1000 1000 1

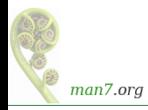

### Applications of user namespaces

- **Firejail**: namespaces  $+$  seccomp  $+$  capabilities for generalized, **simplified sandboxing** of any application
	- Predefined sandboxing profiles exist for  $1000+$  common apps (Chrome, LibreOffice, VLC, tar, vim, emacs, ...)
	- <https://firejail.wordpress.com/>, <https://lwn.net/Articles/671534/>
- **Flatpak**: namespaces  $+$  seccomp  $+$  capabilities  $+$  cgroups for **application packaging** / sandboxing
	- Allows upstream project to provide packaged app with all necessary runtime dependencies
		- No need to rely on packaging in downstream distributions
		- Package once; run on any distribution
	- Desktop applications run seamlessly in GUI
	- <http://flatpak.org/>, <https://lwn.net/Articles/694291/>
	- Ubuntu Snap is a similar concept

#### Further information

- My LWN net article series Namespaces in operation
	- <https://lwn.net/Articles/531114/>
	- Many example programs and shell sessions...
- Manual pages:
	- namespaces $(7)$ , user\_namespaces $(7)$ , etc.
	- $\bullet$  unshare(1), nsenter(1)
	- *capabilities(7)*
	- $clone(2)$ ,  $unshare(2)$ ,  $setns(2)$ ,  $ioctl_ns(2)$
- "Linux containers in 500 lines of code"
	- <https://blog.lizzie.io/linux-containers-in-500-loc.html>
	- (But note: uses cgroups  $v1$ )

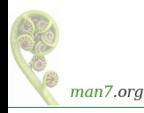

## Thanks!

Michael Kerrisk, Trainer and Consultant <http://man7.org/training/>

mtk@man7.org @mkerrisk

Slides at <http://man7.org/conf/> Source code at <http://man7.org/tlpi/code/>

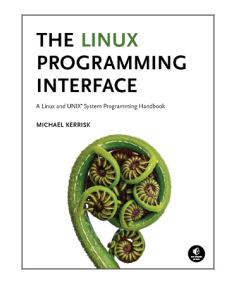

#### <span id="page-55-0"></span>**Outline**

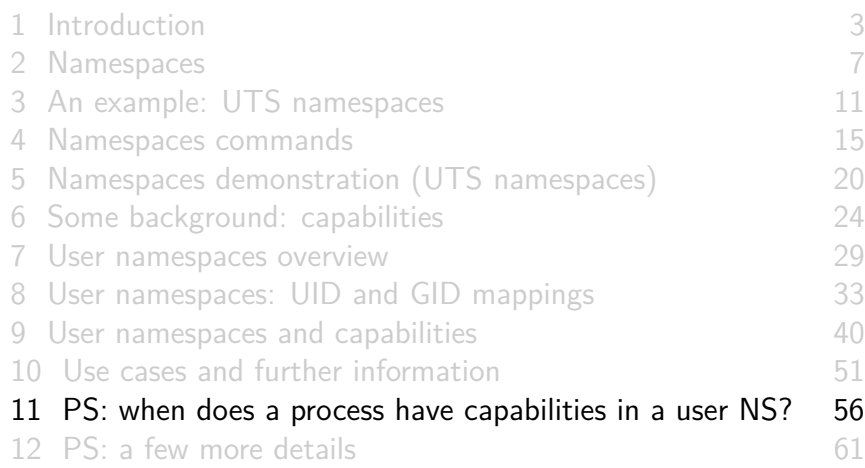

# What are the rules that determine the capabilities that a process has in a given user namespace?

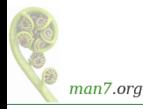

- User NSs exist in a hierarchy
	- Each user NS has a parent, going back to initial user NS
- Parental relationship is established when user NS is created:
	- Parent of a new user NS is user NS of process that created new user NS
- Parental relationship is significant because it plays a part in determining capabilities a process has in user NS

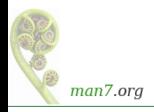

- Whether a process has a capability inside a user NS depends on several factors:
	- Whether the capability is present in the process's (effective) capability set
	- Which user NS the process is a member of
	- The (effective) process's UID
	- The (effective) UID of the process that created the user NS
		- At creation time, **kernel records eUID of creator** as "owner UID" of user NS
	- The parental relationship between user NSs
	- (The namespaces/ns\_capable.c program encapsulates the rules shown on next slide–it answers the question, does process P have capabilities in namespace X?)

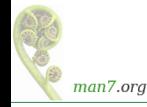

## Capability rules for user namespaces

- **1** A process has a capability in a user NS if:
	- **•** it is a **member of the user NS**, and
	- **capability is present in its effective set**
- <sup>2</sup> A process that has a capability in a user NS **has the capability in all descendant user NSs** as well
	- I.e., members of user NS are not isolated from effects of privileged process in parent/ancestor user NS
- <sup>3</sup> Any process in **parent** user NS that has **same eUID** as eUID of creator of user NS have all capabilities in the NS
	- At creation time, **kernel records eUID of creator** as "owner UID" of user NS
	- By virtue of previous rule, process also has capabilities in all descendant user NSs

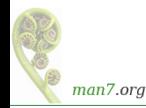

### <span id="page-60-0"></span>**Outline**

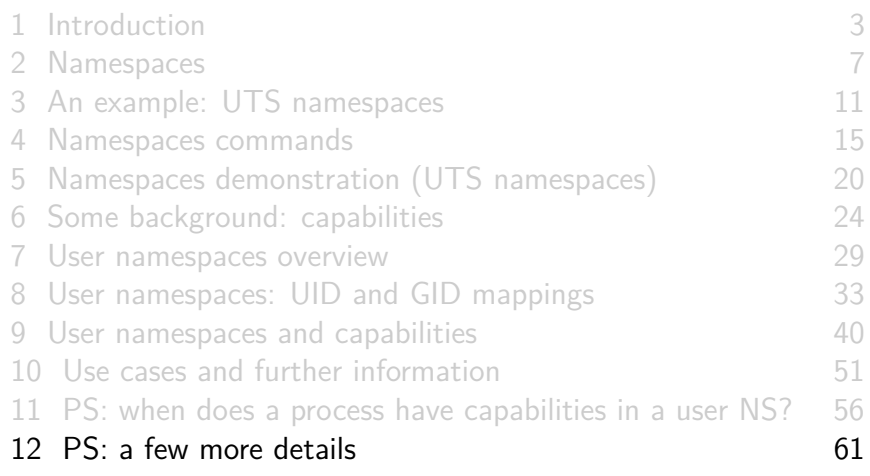

## Combining user namespaces and other namespace types

- Earlier, we noted that CAP SYS ADMIN is needed to create nonuser NSs
- So, why can unprivileged user do the following?

\$ unshare -U -u -r bash

- Can do this, because kernel first creates user NS, giving process all privileges, so that UTS NS can also be created
- Equivalent to following, but without intervening child process:

\$ unshare -U -r bash # Child in new user NS \$ unshare -u bash # Grandchild in new UTS NS

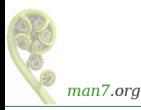

## What about resources not governed by namespaces?

- Some privileged operations relate to resources/features not (yet) governed by any namespace
	- E.g., system time, kernel modules
- Having capabilities in a noninitial user NS doesn't grant power to perform operations on features not currently governed by any NS
	- E.g., can't change system time or load/unload kernel modules

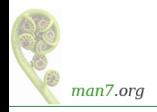

But what about accessing files (and other resources)?

- Suppose UID 1000 is mapped to UID 0 inside a user NS
- What happens when process with UID 0 inside user NS tries to access file owned by ("true") UID 0?
- When accessing files, IDs are mapped back to values in initial user NS
	- There is a chain of user NSs starting at NS of process and going back to initial NS
	- Examining the mappings in this chain allows kernel to know "true" UID and GID of a process
	- Same principle for checks on other resources that have UID+GID owner
		- **•** E.g., various IPC objects

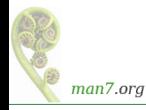